# **Building Java Programs**

Chapter 3 Lecture 3-2: Return values, Math, and double

reading: 3.2

Copyright 2010 by Pearson Education

# Java's Math class

| Method name                                    | Description                   |           |             |
|------------------------------------------------|-------------------------------|-----------|-------------|
| Math.abs(value)                                | absolute value                |           |             |
| Math.ceil( <i>value</i> )                      | rounds up                     |           |             |
| Math.floor(value)                              | rounds down                   |           |             |
| Math.log10( <i>value</i> )                     | logarithm, base 10            |           |             |
| Math.max( <i>value1</i> , <i>value2</i> )      | larger of two values          |           |             |
| Math.min(value1, value2)                       | smaller of two values         |           |             |
| Math.pow(base, exp)                            | base to the exp power         |           |             |
| Math.random()                                  | random double between 0 and 1 |           |             |
| Math.round( <i>value</i> )                     | nearest whole number          |           |             |
| Math.sqrt( <i>value</i> )                      | square root                   |           |             |
| Math.sin( <i>value</i> )                       | sine/cosine/tangent of        |           |             |
| Math.cos( <i>value</i> )                       | an angle in radians           |           | _           |
| Math.tan( <i>value</i> )                       |                               | Constant  | Description |
| Math.toDegrees(value)                          | convert degrees to            | Math.E    | 2.7182818   |
| ath.toRadians( <i>value</i> ) radians and back | Math.PI                       | 3.1415926 |             |

Copyright 2010 by Pearson Education

## No output?

- Simply calling these methods produces no visible result.
  - Math.pow(3, 4); // no output
- Math method calls use a Java feature called *return values* that cause them to be treated as expressions.
- The program runs the method, computes the answer, and then "replaces" the call with its computed result value.

```
• Math.pow(3, 4); // no output
81.0; // no output
```

- To see the result, we must print it or store it in a variable.
  - double result = Math.pow(3, 4);
     System.out.println(result); // 81.0

Copyright 2010 by Pearson Education

3

# Calling Math methods

Math.methodName(parameters)

• Examples:

- The Math methods do not print to the console.
  - Each method produces ("returns") a numeric result.
  - The results are used as expressions (printed, stored, etc.).

Copyright 2010 by Pearson Education

#### Return

- return: To send out a value as the result of a method.
  - The opposite of a parameter:
    - Parameters send information in from the caller to the method.
    - Return values send information out from a method to its caller.
      - A call to the method can be used as part of an expression.

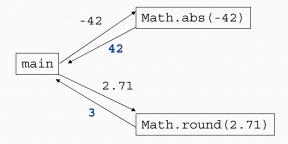

Copyright 2010 by Pearson Education

\_

### Why return and not print?

- It might seem more useful for the Math methods to print their results rather than returning them. Why don't they?
- Answer: Returning is more flexible than printing.
  - We can compute several things before printing:

```
double pow1 = Math.pow(3, 4);
double pow2 = Math.pow(10, 6);
System.out.println("Powers are " + pow1 + " and " + pow2);
```

• We can combine the results of many computations:

```
double k = 13 * Math.pow(3, 4) + 5 - Math.sqrt(17.8);
```

#### Math questions

Evaluate the following expressions:

```
Math.abs(-1.23)
Math.pow(3, 2)
Math.pow(10, -2)
Math.sqrt(121.0) - Math.sqrt(256.0)
Math.round(Math.PI) + Math.round(Math.E)
Math.ceil(6.022) + Math.floor(15.9994)
Math.abs(Math.min(-3, -5))
```

- Math.max and Math.min can be used to bound numbers.
   Consider an int variable named age.
  - What statement would replace negative ages with 0?
  - What statement would cap the maximum age to 40?

Copyright 2010 by Pearson Education

7

## Quirks of real numbers

• Some Math methods return double or other non-int types.

```
int x = Math.pow(10, 3); // ERROR: incompat. types
```

• Some double values print poorly (too many digits).

• The computer represents doubles in an imprecise way.

```
System.out.println(0.1 + 0.2);
```

• Instead of 0.3, the output is 0.30000000000000004

Copyright 2010 by Pearson Education

# Type casting

- type cast: A conversion from one type to another.
  - To promote an int into a double to get exact division from /
  - To truncate a double from a real number to an integer
- Syntax:

```
(type) expression
```

#### Examples:

Copyright 2010 by Pearson Education

0

## More about type casting

 Type casting has high precedence and only casts the item immediately next to it.

```
double x = (double) 1 + 1 / 2; // 1.0
double y = 1 + (double) 1 / 2; // 1.5
```

- You can use parentheses to force evaluation order.
  - double average = (double) (a + b + c) / 3;
- A conversion to double can be achieved in other ways.
  - double average = 1.0 \* (a + b + c) / 3;

# Returning a value

```
public static type name(parameters) {
    statements;
    ...
    return expression;
}

• Example:

// Returns the slope of the line between the given points.
public static double slope(int x1, int y1, int x2, int y2) {
    double dy = y2 - y1;
    double dx = x2 - x1;
    return dy / dx;
}

• slope(5, 11, 1, 3) returns 2.0
```

## Return examples

```
// Converts degrees Fahrenheit to Celsius.
public static double fToC(double degreesF) {
    double degreesC = 5.0 / 9.0 * (degreesF - 32);
    return degreesC;
}

// Computes triangle hypotenuse length given its side lengths.
public static double hypotenuse(int a, int b) {
    double c = Math.sqrt(a * a + b * b);
    return c;
}

• You can shorten the examples by returning an expression:
    public static double fToC(double degreesF) {
        return 5.0 / 9.0 * (degreesF - 32);
    }

Copyright 2010 by Pearson Education
```

# Common error: Not storing

 Many students incorrectly think that a return statement sends a variable's name back to the calling method.

# Fixing the common error

Instead, returning sends the variable's value back.

Copyright 2010 by Pearson Education

Copyright 2010 by Pearson Education

• The returned value must be stored into a variable or used in an expression to be useful to the caller.

```
public static void main(String[] args) {
    double s = slope(0, 0, 6, 3);
    System.out.println("The slope is " + s);
}

public static double slope(int x1, int x2, int y1, int y2) {
    double dy = y2 - y1;
    double dx = x2 - x1;
    double result = dy / dx;
    return result;
}
```

#### Exercise

- In physics, the *displacement* of a moving body represents its change in position over time while accelerating.
  - Given initial velocity  $v_0$  in m/s, acceleration a in m/s<sup>2</sup>, and elapsed time t in s, the displacement of the body is:
  - Displacement =  $v_0 t + \frac{1}{2} a t^2$
- Write a method displacement that accepts  $v_0$ , a, and t and computes and returns the change in position.
  - example: displacement (3.0, 4.0, 5.0) returns 65.0

Copyright 2010 by Pearson Education

15

#### **Exercise solution**

```
public static double displacement(double v0, double a, double t) {
   double d = v0 * t + 0.5 * a * Math.pow(t, 2);
   return d;
}
```

#### Exercise

- If you drop two balls, which will hit the ground first?
  - Ball 1: height of 600m, initial velocity = 25 m/sec downward
  - Ball 2: height of 500m, initial velocity = 15 m/sec downward
- Write a program that determines how long each ball takes to hit the ground (and draws each ball falling).
- Total time is based on the force of gravity on each ball.
  - Acceleration due to gravity  $\cong$  9.81 m/s<sup>2</sup>, downward
  - Displacement =  $v_0 t + \frac{1}{2} a t^2$

Copyright 2010 by Pearson Education

Copyright 2010 by Pearson Education

17

#### Ball solution

```
// Simulates the dropping of two balls from various heights.
import java.awt.*;
public class Balls {
    public static void main(String[] args) {
        DrawingPanel panel = new DrawingPanel(600, 600);
        Graphics g = panel.getGraphics();
        int ball1x = 100, ball1y = 0, v01 = 25;
        int ball2x = 200, ball2y = 100, v02 = 15;

        // draw the balls at each time increment
        for (double t = 0; t <= 10.0; t = t + 0.1) {
            double disp1 = displacement(v01, t, 9.81);
            g.fillOval(ball1x, ball1y + (int) disp1, 10, 10);
            double disp2 = displacement(v02, t, 9.81);
            g.fillOval(ball2x, ball2y + (int) disp2, 10, 10);

            panel.sleep(50); // pause for 50 ms
            panel.clear();
        }
    }
}
...</pre>
```